# Questionnaire: Deploying in a Customer-Controlled Region with Google Kubernetes Engine

This questionnaire is specific to deployments of PubSub+ Cloud in Customer-Controlled Regions using Google Kubernetes Engine. For questions related to deployments for Dedicated Regions, see Questionnaire: Deploying in a Dedicated Region.

Deploying PubSub+ Cloud can require planning and coordination across different teams. It's important that you plan and design your deployment to ensure the long-term success of your system. The following questions are designed to uncover the configuration information needed to create your event broker services properly. To help make your deployment go quickly and smoothly, carefully research and plan your decisions around these questions.

To begin your planning, we have produced a questionnaire to help identify critical information required for a successful deployment, including:

- questions common to deployments in all Kubernetes implementations, including queries about your cluster, Operational Connectivity, Messaging Connectivity, and feature requirements.
- questions specific to the implementation of Kubernetes you have chosen for your Customer-Controlled Region, including queries about your cluster, Messaging Connectivity, and storage.

The answers to these questions help Solace determine how to configure the Mission Control Agent to create event broker services in your cluster.

After you have finished the common questions, you must answer the questions that are specific to your Kubernetes implementation. If you intend to use multiple implementations, you must complete a questionnaire for each Kubernetes implementation:

- Amazon Elastic Kubernetes Service Questions
- Google Kubernetes Engine Questions
- Azure Kubernetes Service Questions
- Alibaba Cloud Container Service for Kubernetes Questions
- Huawei Cloud Container Engine Questions
- On-Premises Questions

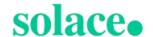

# **Common Deployment Questions**

This section contains questions about the following common deployment factors:

- Cluster
- Operational Connectivity
- Messaging Connectivity
- Features
- Contact Information

#### Cluster

You must answer the following questions about your cluster.

| Question                                                                                                    | Possible<br>Answers                                                                                                    | How Solace Uses This Information                                                                                                    | Links to Related Documentation                                                         |
|----------------------------------------------------------------------------------------------------|----------------------------------------------------------------------------------------------------|----------------------------------------------------------------------------------------------------|----------------------------------------------------------------------------------------|
| Do you have an existing cluster (or a defined specification for a new cluster), or do you require an architecture example to start from? | I have an existing cluster (or clusters) or intend to create new clusters based on existing specification.  or  I would like a best practice architecture example to start from. | Solace's best practices documentation provides descriptions of how best to label and taint worker nodes with the correct resource requirements for the service classes that are supported in PubSub+Cloud.  If you have an existing cluster, you can use our best practices documentation to understand how to modify your cluster, and how to provide Solace with the node selectors and tolerations we need to deploy event broker services in your cluster.  Solace provides reference Terraform projects for deploying a Kubernetes cluster to AKS, EKS, and GKE. These Terraform projects have the recommended con- | Support for nodeSelector, Taints, and Tolerations Resource Requirements for Kubernetes |

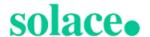

| Question                                                                                                    | Possible<br>Answers       | How Solace Uses This Information                                                                                                    | Links to Related Documentation                                               |
|----------------------------------------------------------------------------------------------------|---------------------------|----------------------------------------------------------------------------------------------------|------------------------------------------------------------------------------|
|                                                                                                    |                           | figuration settings, such as worker node sizes, resource configurations, taints, and labels optimized to install PubSub+ Cloud. For other cloud providers or on-premises deployments, we can provide documentation that describes our best practices.  You can download the reference Terraform projects from our GitHub repository: <a href="https://github.com/SolaceLabs/customer-controlled-region-reference-architectures">https://github.com/SolaceLabs/customer-controlled-region-reference-architectures</a> Beware that all sample scripts, Terraform modules, and examples are provided asis. You can modify the files as required and are responsible for maintaining the modified files for your Kubernetes cluster. |                                                                              |
| Will the cluster be used exclusively for PubSub+ Cloud or will it be shared with other applications or workloads? | Exclusive<br>or<br>Shared | Providing this information allows Solace to understand the architecture of your cluster so we can better suggest changes that may help the operation of PubSub+ Cloud in your cluster.                                                                                                    | Deployment Architecture for Kubernetes  Resource Requirements for Kubernetes |
| Is the Kuber-<br>netes version<br>of your cluster<br>supported by<br>PubSub+<br>Cloud?                            | Yes<br>or<br>No           | Only supported Kubernetes versions are tested and guaranteed to work with PubSub+ Cloud.  If you use a different implementation of Kubernetes, contact Solace to find out how we can support your deployment.                                                                                                    | Supported Kuber-<br>netes Versions                                           |

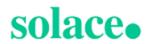

| Question                                                                                                    | Possible<br>Answers | How Solace Uses This Information                                                                                                    | Links to Related Documentation                            |
|----------------------------------------------------------------------------------------------------|---------------------|----------------------------------------------------------------------------------------------------|-----------------------------------------------------------|
| What is the cluster domain for your Kubernetes cluster?                                                                                                    |                     | This is typically cluster.local, but your Kubernetes administrator can configure it to be something else. Solace requires this information to properly configure the Mission Control Agent. | DNS for Services and Pods in the Kubernetes documentation |
| Are there any custom node selectors or tolerations required to successfully schedule the Mission Control Agent or event broker service pods? If so, what are they? |                     | If it varies from our best practices, Solace requires this information to ensure that the event broker service pods are scheduled successfully.                                             | Support for nodeSelector, Taints, and Tolerations         |
| Are there any custom labels that must be applied to the Mission Control Agent or event broker service pods? If so, what are they?                                  |                     | Solace supports only fixed labels that can be applied to the Mission Control Agent or event broker services. We don't support dynamic labels.                                               | Support for nodeSelector, Taints, and Tolerations         |
| What geo-<br>graphic loc-<br>ations will the<br>clusters reside<br>in?                                                                                             |                     | PubSub+ Cloud produces diagnostic logs that are pushed to an AWS S3 bucket for use by Solace. We use S3 buckets that are geographically close to the deployment to optimize retrieval.      | S3 Bucket Names for Gathered Diagnostics                  |

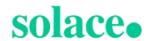

| Question                                                                                                    | Possible<br>Answers | How Solace Uses This Information                                                                                                    | Links to Related Documentation                                                                   |
|----------------------------------------------------------------------------------------------------|---------------------|----------------------------------------------------------------------------------------------------|--------------------------------------------------------------------------------------------------|
| For clusters in the cloud, provide a list of regions.                                                                                                    |                     |                                                                                                    |                                                                                                  |
| For on-<br>premises<br>clusters<br>provide a list<br>of countries or<br>regions.                                                                                                    |                     |                                                                                                    |                                                                                                  |
| Does your cluster have any Pod Security Policies? Do you use a Policy Controller (for example, Gatekeeper) to enforce security in your cluster? If so, do any of these policies affect the operation of PubSub+ Cloud in your cluster? |                     | Policy controllers like Gatekeeper can enforce security policies in a cluster, such as required labels, a restricted set of container registry images, and so on.  In most cases, PubSub+ Cloud can be configured to meet these requirements. | Support for nodeSelector, Taints, and Tolerations  Connectivity Model for Kubernetes Deployments |
| Does your cluster enforce resource quotas? Have these quotas                                                                                                    |                     | Your cluster must have sufficient resource to successfully create event broker service.                                                                                                    | Resource Require-<br>ments for Kuber-<br>netes                                                   |

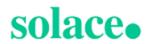

| Question                                                                                                    | Possible<br>Answers | How Solace Uses This Information | Links to Related Documentation |
|----------------------------------------------------------------------------------------------------|---------------------|----------------------------------|--------------------------------|
| been updated<br>to support the<br>number of<br>event broker<br>services you<br>expect to cre-<br>ate in your<br>cluster? |                     |                                  |                                |

# **Operational Connectivity**

You must answer the following questions about your Operational Connectivity.

| Question                                                                             | Possible Answers       | How Solace<br>Uses This Inform-<br>ation                                                                                                    | Links to Related  Documentation               |
|--------------------------------------------------------------------------------------|------------------------|----------------------------------------------------------------------------------------------------|-----------------------------------------------|
| Will you use access the Solace Container Registry directly or will you use a mirror? | Direct<br>or<br>Mirror | PubSub+ Cloud container images are provided in a private registry that can either be accessed directly or mirrored (for example using Nexus or Artifactory).  PubSub+ Cloud cannot push images to a private registry due to the frequency with which we publish and perform | Connectivity Model for Kubernetes Deployments |

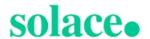

| Question                                                                                                    | Possible Answers                                                                                          | How Solace<br>Uses This Inform-<br>ation                                                                                                    | Links to Related Documentation                                       |
|----------------------------------------------------------------------------------------------------|----------------------------------------------------------------------------------------------------|----------------------------------------------------------------------------------------------------|----------------------------------------------------------------------|
|                                                                                                    |                                                                                                    | upgrades with new container images for our Mission Control Agent.                                                                                       |                                                                      |
| If you are using a mirror container registry, what is its path?                                                                                                    | For example, for container image quay.io/example/nginx the container registry portion is quay.io/example. | Solace requires this information to configure the Mission Control Agent to create event broker services using the correct container image name.         | Connectivity Model for Kubernetes Deployments                        |
| If you are using a mirror container registry, what is the name of the image pull secret used to authenticate with it?                                                                      |                                                                                                    | The Mission Control Agent and event broker service may require a secret in the namespace they're deployed in so they can pull images from the registry. | Downloading the Registry Credentials for Solace's Container Registry |
| Do you restrict out-<br>bound internet<br>access? Is your<br>environment con-<br>figured to allow all<br>outbound com-<br>munication required<br>for proper operation<br>of PubSub+ Cloud? | Restricted or Not restricted                                                                              | If you restrict out-<br>bound access then<br>you must read the<br>documentation for<br>details about how to<br>allow access for<br>PubSub+ Cloud.       | Connectivity Model for Kubernetes Deployments                        |
| If you have an                                                                                                    | For example:<br>https://proxy-host                                                                        | Solace needs this information to con-                                                                                                    | Using HTTP/HTTPS Proxies                                             |

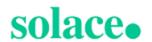

| Question                                                                                                    | Possible Answers                | How Solace<br>Uses This Inform-<br>ation                  | Links to Related Documentation |
|----------------------------------------------------------------------------------------------------|---------------------------------|-----------------------------------------------------------|--------------------------------|
| HTTP/HTTPS proxy that is required for outbound communication, what is its URL? Does it require credentials? If yes, we will contact you to securely provide them. | <pre>or http://proxy-host</pre> | figure the Mission<br>Control Agent to<br>use your proxy. |                                |

## Messaging Connectivity

You must answer the following questions about your Messaging Connectivity.

| Question                                                                                                    | Possible<br>Answers       | How Solace Uses This Information                                                                                                   | Links to Related Documentation                     |
|----------------------------------------------------------------------------------------------------|---------------------------|----------------------------------------------------------------------------------------------------|----------------------------------------------------|
| Do you intend to create event broker services that are accessed via the public internet, private networking, or both? | Public or Private or Both | Solace needs this information to configure the Mission Control Agent to create event broker services that match your requirements. | Exposing Event Broker Services to External Traffic |

## Feature Requirements

You must answer the following questions about your plans to use certain features that require special configuration.

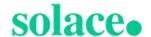

| Question                                                                             | Possible<br>Answers | How Solace Uses This Information                                                                             | Links to Related Documentation |
|--------------------------------------------------------------------------------------|---------------------|----------------------------------------------------------------------------------------------------|--------------------------------|
| Do you intend to use MQTT Retain on any of your event broker services?               | Yes<br>or<br>No     | Solace may need to allocate more memory to the event broker service's pod for it to support MQTT Retain.     |                                |
| Do you intend to provide a custom server certificate for your event broker services? | Yes<br>or<br>No     | Solace needs this information to configure the Mission Control Agent to use your custom server certificates. |                                |

#### **Contact Information**

You must provide a point of contact for each entry in the table below. Solace prefers a distribution list as the point of contact, though you can choose to provide individual contact details.

| Contact Type                                               | Distribution List or Contact Details |
|------------------------------------------------------------|--------------------------------------|
| Event broker service incidents or issues.                  |                                      |
| Event broker service upgrade notifications and scheduling. |                                      |
| Release and maintenance notifications.                     |                                      |

# Google Kubernetes Engine (GKE) Questions

After answering the common questions, you must answer the following questions related to your Google Kubernetes Engine deployment.

- Cluster Questions
- Messaging Connectivity Questions
- Storage Questions

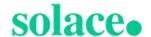

### **GKE Cluster**

You must answer the following questions about your GCP GKE cluster.

| Question                                                                                                    | Possible<br>Answers | How Solace Uses This Information                                                                                                    | Links to Related Documentation                                         |
|----------------------------------------------------------------------------------------------------|---------------------|----------------------------------------------------------------------------------------------------|------------------------------------------------------------------------|
| Are your cluster's VPC and Subnets properly sized to support the number of event broker services you'd like to create? | Yes                 | The number of event broker services that can be created in a cluster is limited by the available IPs in the VPC and its Subnet(s). By default, GKE assigns IP addresses from the cluster's VPC to pods. This means it is critical to properly size the VPC CIDR block to support the number of event broker services you intend to create.  Consider the size of your cluster's network carefully, as it is not possible to change its size after creation. | Networking in Installing in Google Kubernetes Engine (GKE)             |
| Have you configured the cluster's node pools to use autoscaling?                                                       | Yes<br>or<br>No     | Solace recommends using the cluster autoscaler to ensure that there is sufficient capacity in the cluster to create event broker services with a minimum waste of resources.                                                                                                    | Autoscaling in Installing in Google Kubernetes Engine (GKE)            |
| Have you configured your cluster to use Dataplane v2?                                                                  | Yes<br>or<br>No     | If you have configured your GKE cluster to use Dataplane v2, you must use event broker service version 10.3 and later. Solace does not support Dataplane v2 with                                                                                                    | About Dataplane v2 in the Google Kubernetes Engine (GKE) documentation |

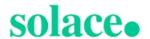

| Question | Possible<br>Answers | How Solace Uses This Information             | Links to Related  Documentation |
|----------|---------------------|----------------------------------------------|---------------------------------|
|          |                     | event broker services prior to version 10.3. |                                 |

# **GKE Messaging Connectivity**

| Question                                                                                                    | Possible<br>Answers | How Solace Uses This Information                                                                                             | Links to Related  Documentation                                                            |
|----------------------------------------------------------------------------------------------------|---------------------|----------------------------------------------------------------------------------------------------|--------------------------------------------------------------------------------------------|
| Are there any additional annotations required in your environment (beyond the standard ones) that must be used on the LoadBalancer service for proper operation? | Yes<br>or<br>No     | Solace requires the extra service annotations to configure the Mission Control Agent so it can create event broker services. | LoadBalancer Service<br>concepts in the Google<br>Kubernetes Engine<br>(GKE) documentation |

## **GKE Storage**

You must answer the following questions about your GCP GKE storage.

| Question                                                      | Possible<br>Answers | How Solace Uses This Inform-<br>ation                                                                                             | Links to Related Documentation                                |
|---------------------------------------------------------------|---------------------|----------------------------------------------------------------------------------------------------|---------------------------------------------------------------|
| Have you created a storage class based on our best practices? | Yes                 | Some storage class parameters need to be set to properly support the creation of event broker services as well as other features. | Storage Class in Installing in Google Kubernetes Engine (GKE) |
| Which underlying disk type does your storage class use?       | SSD                 | Solace supports the deployment of event broker services only to SSD (PD-SSD).                                                     | Storage Class in Installing in Google Kubernetes Engine (GKE) |

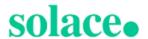

| Question                               | Possible<br>Answers | How Solace Uses This Inform-<br>ation                                                                            | Links to Related Documentation                                |
|----------------------------------------|---------------------|----------------------------------------------------------------------------------------------------|---------------------------------------------------------------|
| What is the name of the storage class? |                     | Solace requires the name to properly configure the Mission Control Agent so it can create event broker services. | Storage Class in Installing in Google Kubernetes Engine (GKE) |

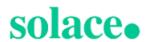